# **Need for an Ontology**

### **What can ICE do?**

ICE supports:

- Data integration: bringing together data from different endpoints and experiments for comparison and exploration
- Results exploration: dynamic, graphical exploration of query results with capability to refine
- Data accession: obtaining reference chemical lists and supporting data
- Data analysis: downloadable computational tools and workflows to support test method assessment and development

### **Contact Us**

### **Subscribe to the NICEATM News Email List**

To get announcements of NICEATM activities, including updates on ICE, scan the QR code to the right or visit the NIH mailing list page for NICEATM News at https://list.nih.gov/cgi-bin/wa.exe?SUBED1=niceatm-l&A=1 and click "Subscribe"

### **Access ICE**

ICE is maintained by the National Toxicology Program Interagency Center for the Evaluation of Alternative

Toxicological Methods (NICEATM). https://ice.ntp.niehs.nih.gov

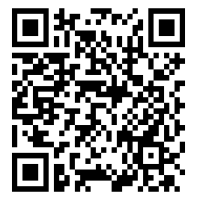

Want to explore ICE? Scan the QR code to the right or go to the ICE landing page at

# **Read More About ICE!** 10.1289/EHP1759

Bell SM, Phillips J, Sedykh A, Tandon A, Sprankle C, Morefield SQ, Shapiro A, Allen D, Shah R, Maull EA, Casey WM, Kleinstreuer NC. 2017. An Integrated Chemical Environment to support 21st century toxicology. Environmental Health Perspectives. DOI

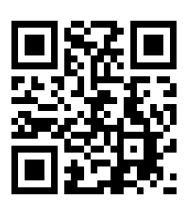

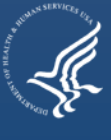

## **Case Studies**

Exported ICE queries can be easily uploaded into Cytoscape for use with AOPXplorer. Below are case studies to illustrate questions one can ask with data from ICE (or other sources). The nodes along the AOPNs are KEs; the final KE is the AO.

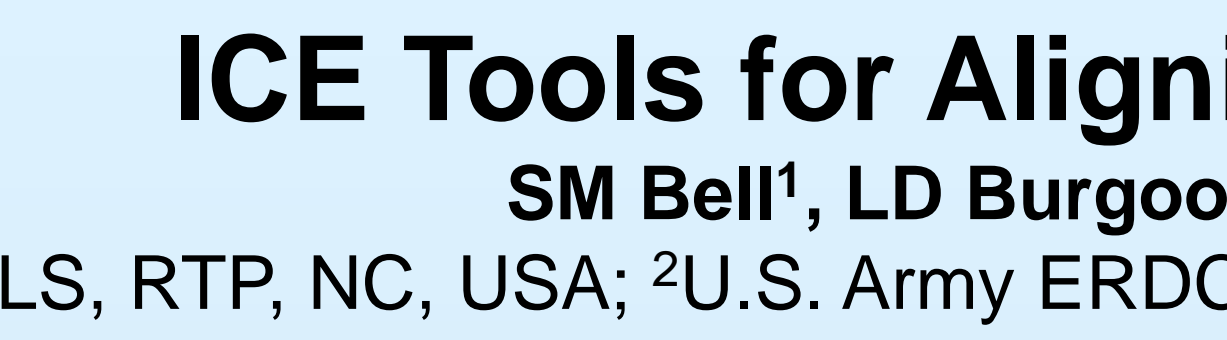

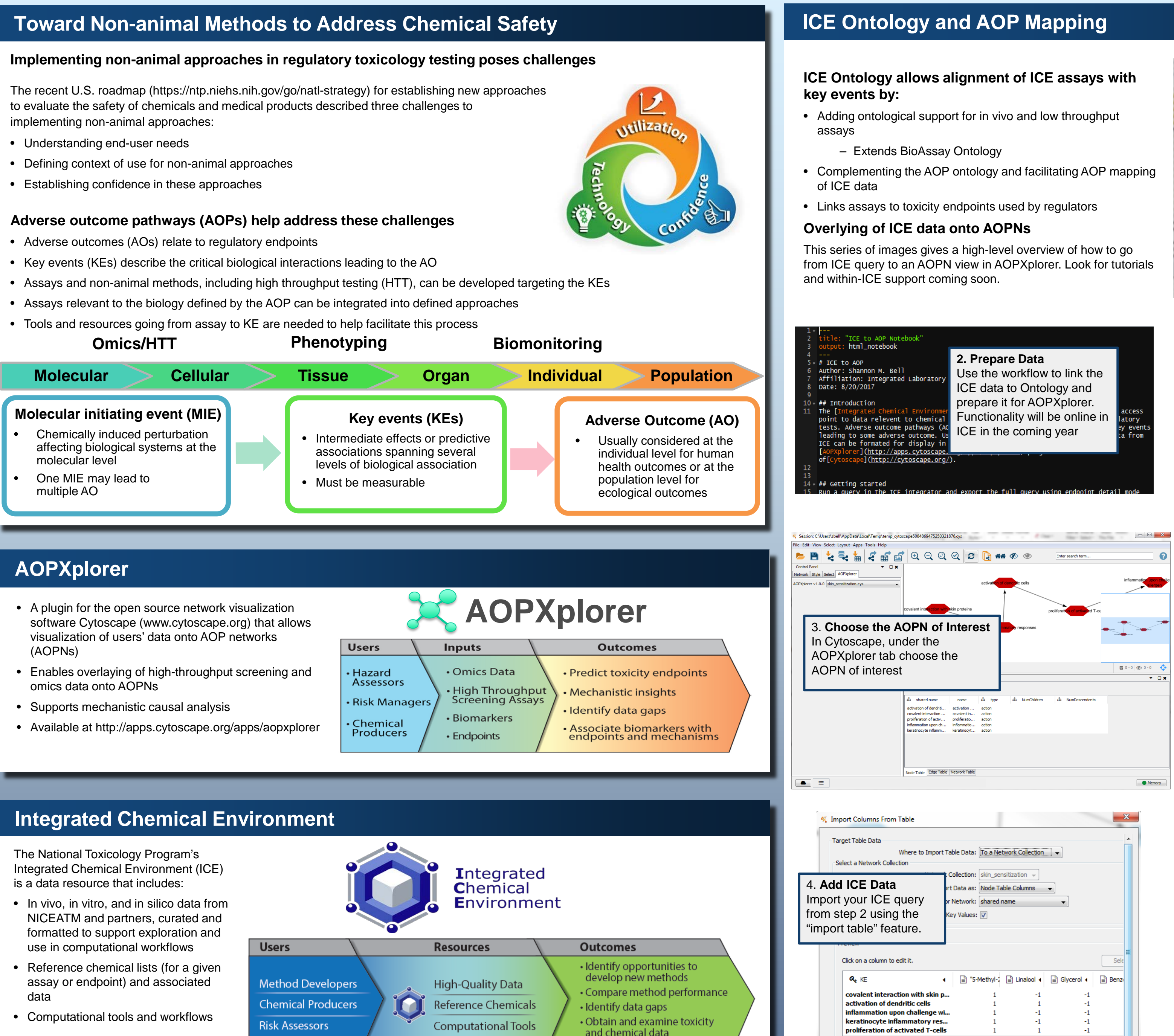

- 
- 
- and chemical data • Develop testing strategies

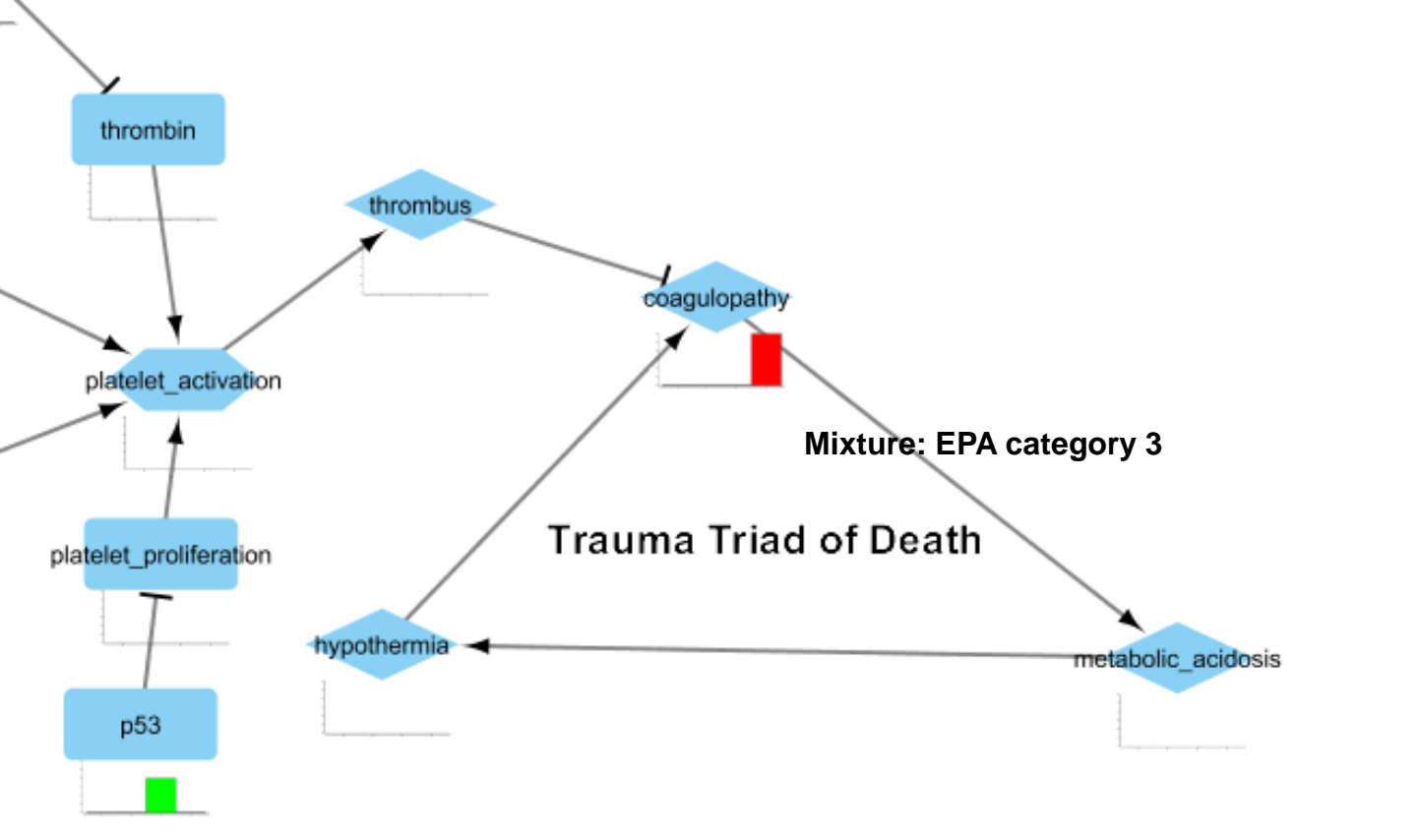

### **How do components relate to overall toxicity?**

- Example considering a formulation containing propiconazole, tebuconazole, and imidacloprid
- Each color represents results from a different active ingredient in the formulation (EPA Category III for acute systemic toxicity). The formulation contains propiconazole (blue), tebuconazole (green), and imidacloprid (no data), the formulation data is also included in red; height of the colored bars indicate magnitude of the effect.
- Overlaying available ICE data on an AOPN can provide insight as to the relevance of the AOPN for the formulation, the active ingredients, and possible routes of toxicity.
- Available data indicate no activity for multiple KE.

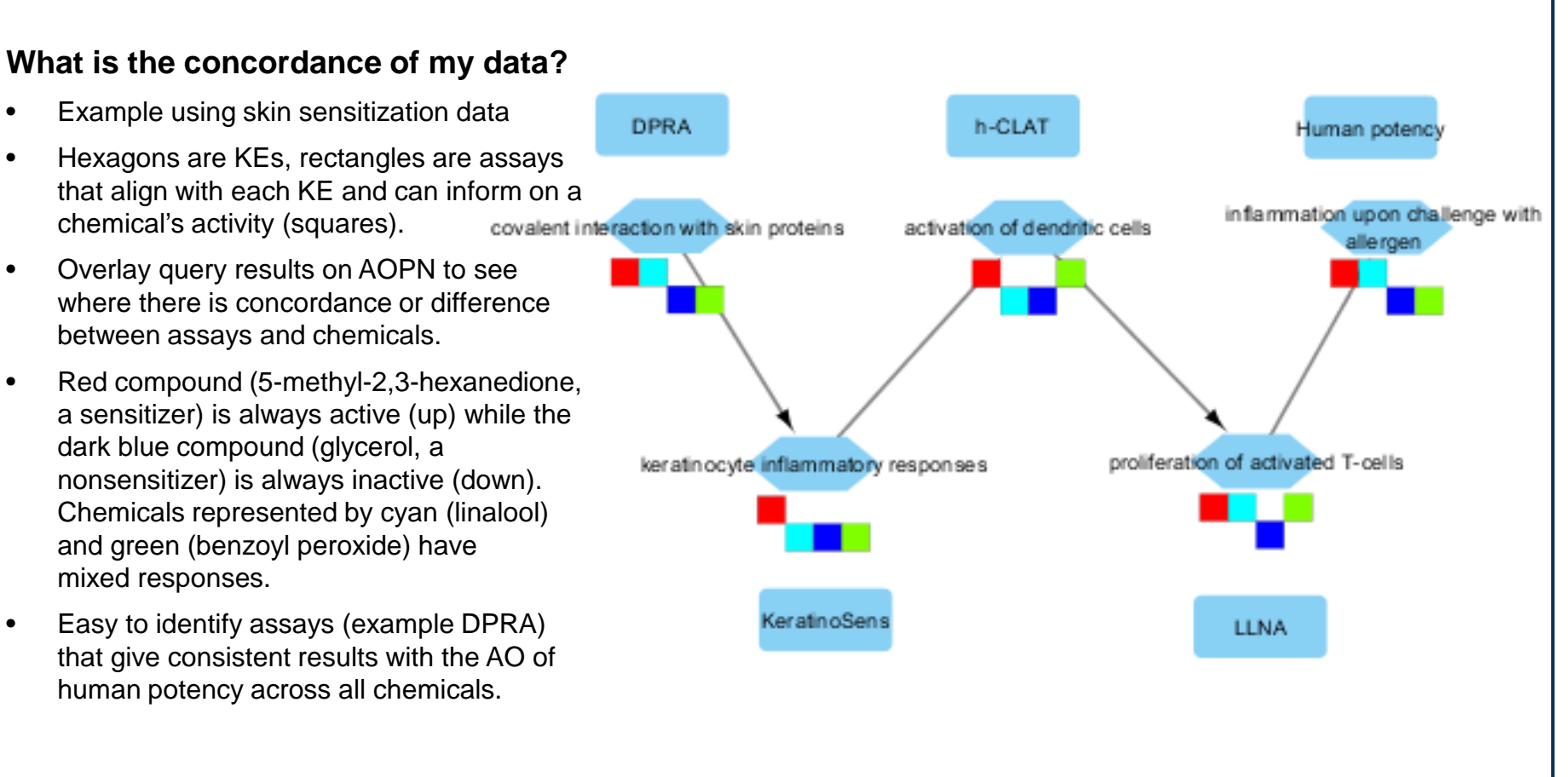

- 
- 
- mixed responses.
- 

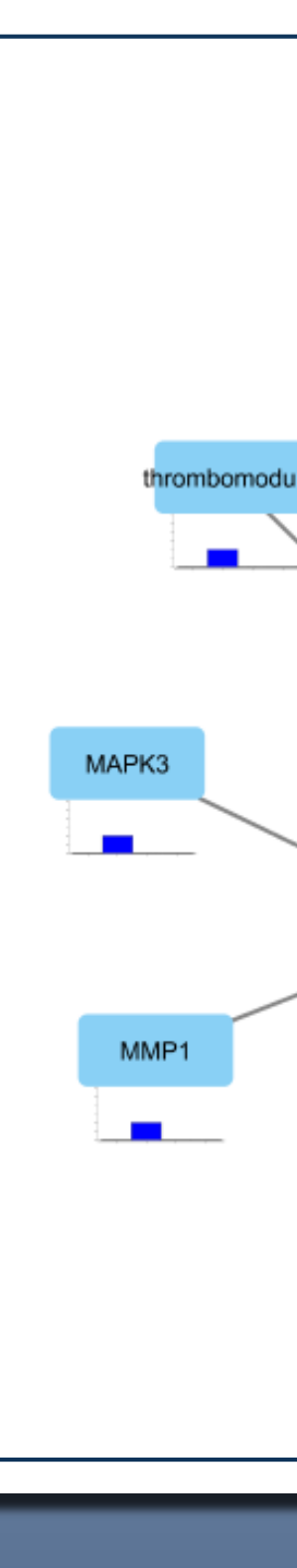

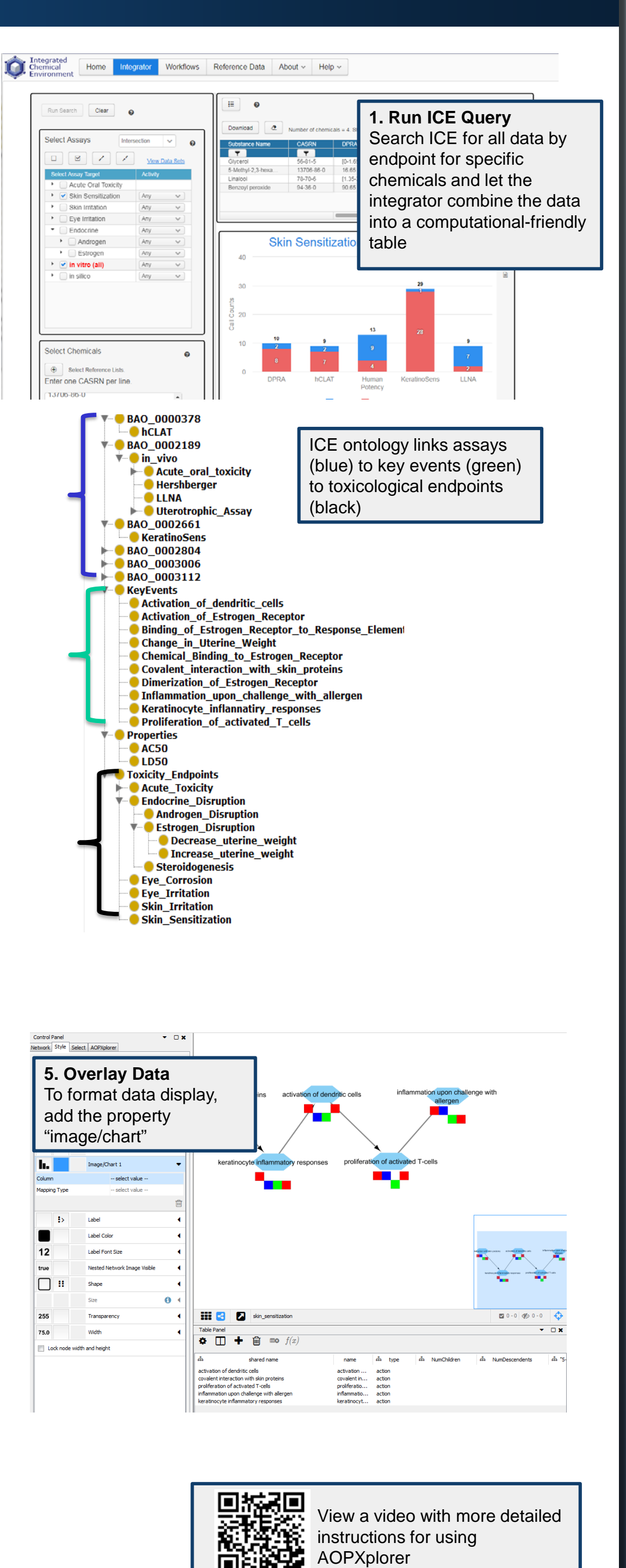

- Ontologies facilitate organization of information so it can be easily shared and reused by machines.
- An ontology incorporating biological context, assay context, and AOP information is necessary to link the data to the tools that work on different data types.
- BioAssay Ontology (BAO, http://bioassayontology.org) is a commonly used ontology to describe screening assays. – Does not include coverage for in vivo and low throughput assays
- AOP ontology describes key event relationships and is part of AOPXplorer.

# **ICE Tools for Aligning Assay Endpoints to Adverse Outcome Pathways SM Bell<sup>1</sup>, LD Burgoon<sup>2</sup>, J Phillips<sup>3</sup>, <u>P Ceger<sup>1</sup>, A Karmaus</u><sup>1</sup>, <u>D Allen</u><sup>1</sup>, <u>W Casey</u><sup>4</sup>, <u>N Kleinstreuer</u><sup>4</sup>** <sup>1</sup>ILS, RTP, NC, USA; <sup>2</sup>U.S. Army ERDC, Vicksburg, MS, USA; <sup>3</sup>Sciome, RTP, NC, USA; <sup>4</sup>NIH/NIEHS/DNTP/NICEATM, RTP, NC, USA

Advanced Options...

36.9

- 
- 

This project has been funded in whole or in part with federal funds from the National Institute of Environmental Health Sciences, National Institutes of Health, Department of Health and Human Services, under Contract No. HHSN273201500010C.

 $\begin{bmatrix} & & \\ & & \end{bmatrix}$  Cancel

The views expressed above do not necessarily represent the official positions of any federal agency. Since the poster was written as part of the official duties of the authors, it can be freely copied.

# **Acknowledgements**